## **DAFTAR GAMBAR**

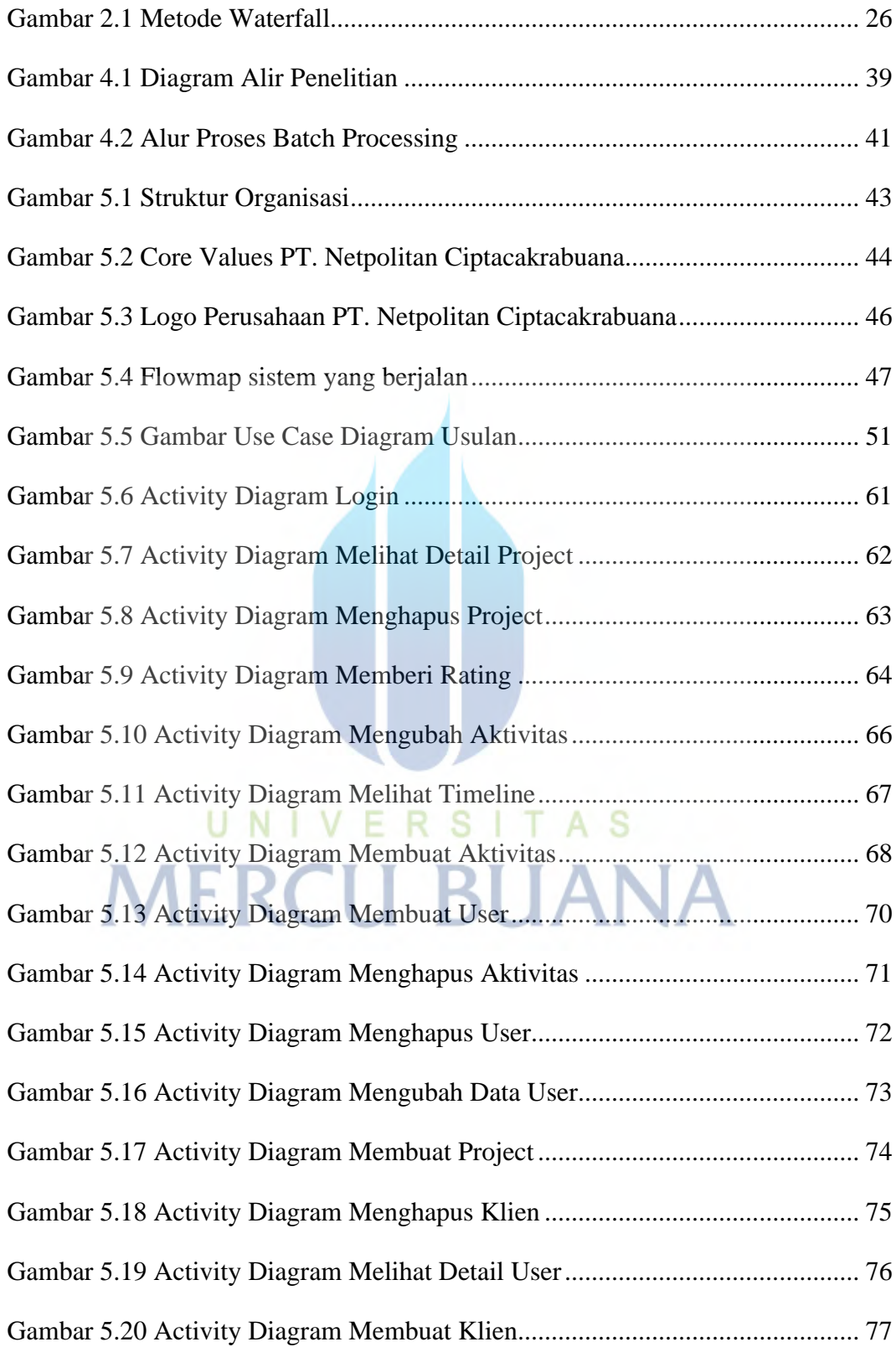

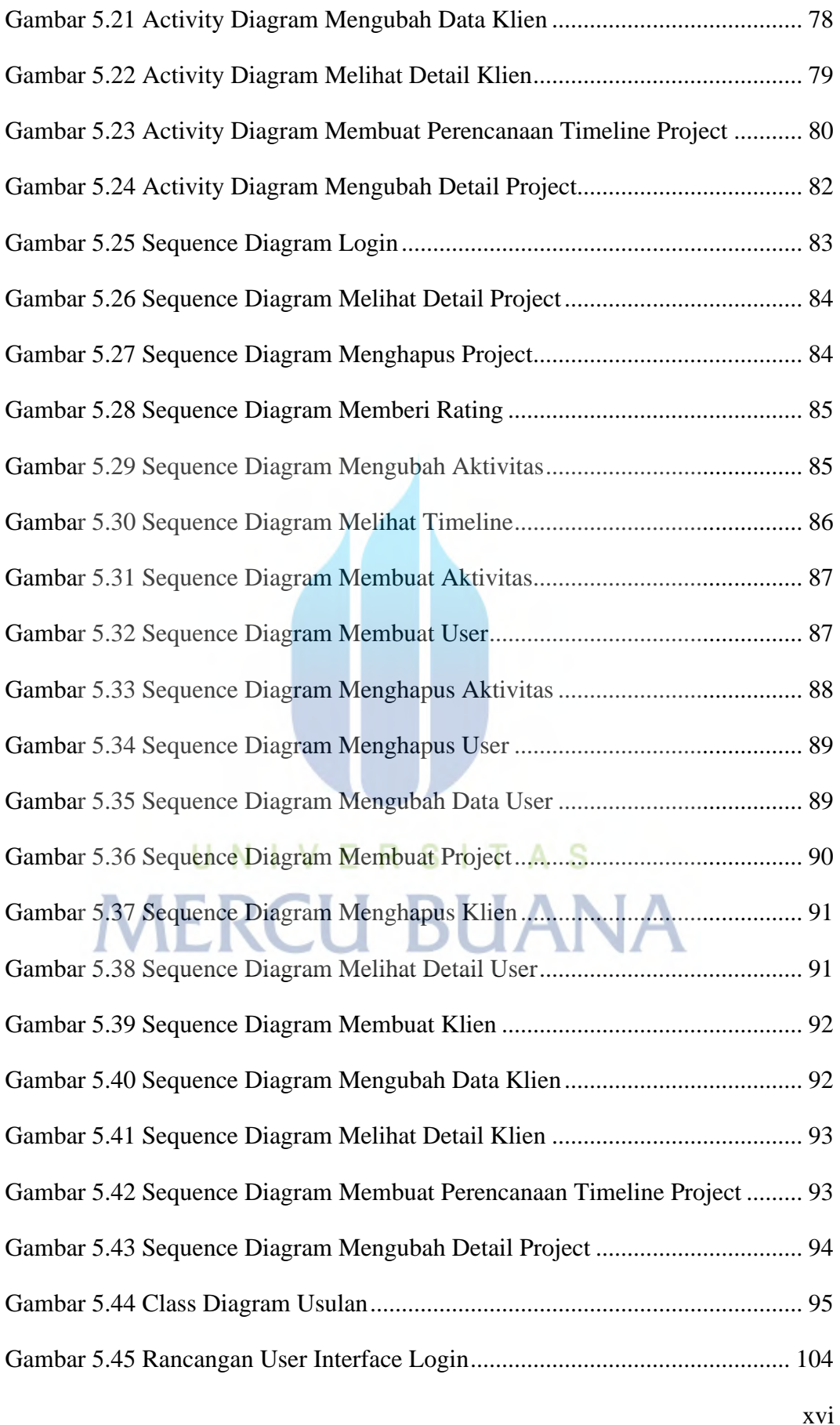

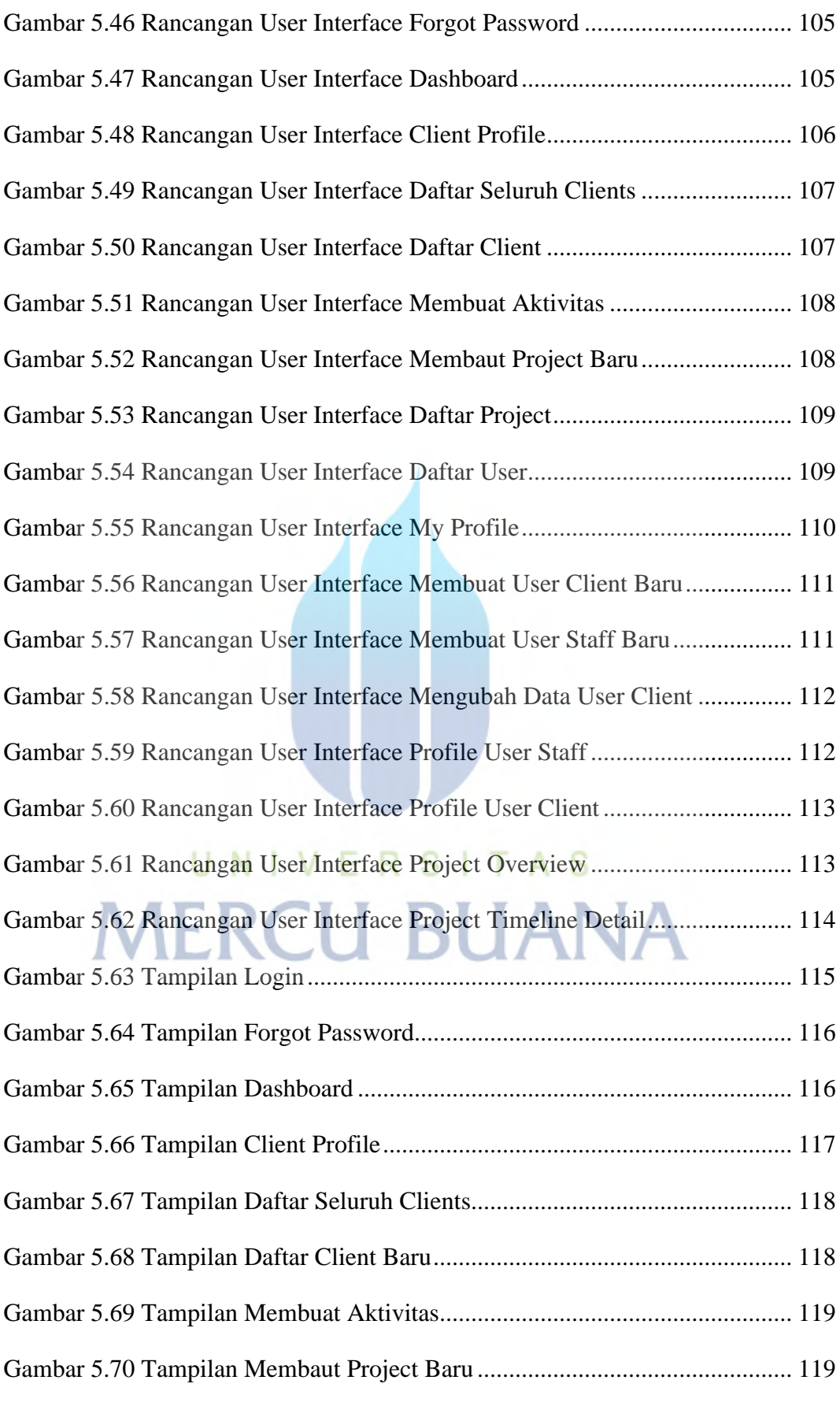

xvii

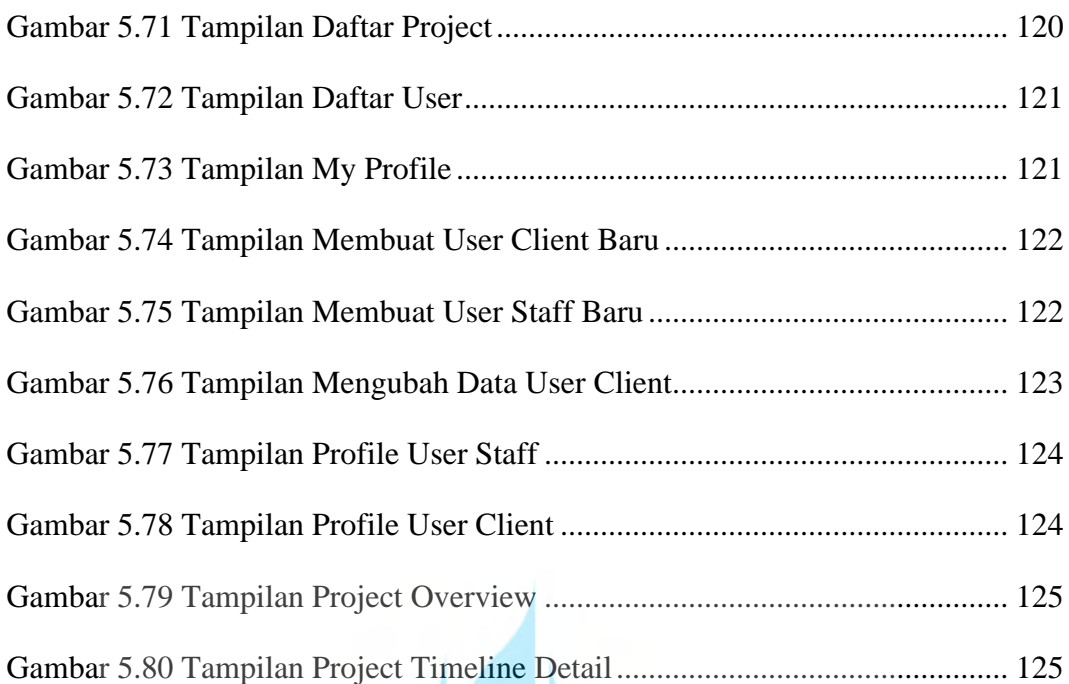

## UNIVERSITAS **MERCU BUANA**